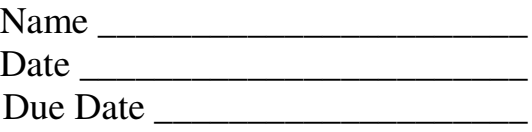

## **Science 9 Worksheet 13-1—The Solar System**

*Read pages 264-287 of SP to help you answer the following questions:*

*Also, go to a school computer connected to the internet. Go to Mr. Colgur's Webpage at http://sd67.bc.ca/teachers/dcolgur Then click "Science 9" and then "Physics". In the second column "Links to Other Sites" you will find a file called "Science 9 Astronomy Sites" Click on that.*

## *Now, go to p. 266 of Science Probe Text:*

- 1. Devise a sentence that will help you remember the names of the nine planets in our solar system.
- 2. Go to p. 270. Name the **terrestrial** planets

What do you think they have in common? \_\_\_\_\_\_\_\_\_\_\_\_\_\_\_\_\_\_\_\_\_\_\_\_\_\_\_\_\_\_\_\_\_\_\_\_\_\_

3. Name the **outer** planets \_\_\_\_\_\_\_\_\_\_\_\_\_\_\_\_\_\_\_\_\_\_\_\_\_\_\_\_\_\_\_\_\_\_\_\_\_\_\_\_\_\_\_\_\_\_\_\_\_\_\_\_\_\_

\_\_\_\_\_\_\_\_\_\_\_\_\_\_\_\_\_\_\_\_\_\_\_\_\_\_\_\_\_\_\_\_\_\_\_\_\_\_\_\_\_\_\_\_\_\_\_\_\_\_\_\_\_\_\_\_\_\_\_\_\_\_\_\_\_\_\_\_\_\_\_\_\_

\_\_\_\_\_\_\_\_\_\_\_\_\_\_\_\_\_\_\_\_\_\_\_\_\_\_\_\_\_\_\_\_\_\_\_\_\_\_\_\_\_\_\_\_\_\_\_\_\_\_\_\_\_\_\_\_\_\_\_\_\_\_\_\_\_\_\_\_\_\_\_

Which of these are called **gas giants**?

4. Now click the "Science 9 Astronomy Sites" at the bottom of the screen and click on Site #1 (http://www.solarviews.com/raw/misc/ss.gif ) NOTE: You may also have to click on the box that says "http:/www.solarviews.c…" at the bottom right of your screen. You should get a picture of the sun and planets drawn to the scale of relative sizes to one another. You will have to scroll to the right to see the outer planets. Draw a simple diagram showing these planets here. Try to keep approximately the same scale as the picture. Label the names of the planets.

Approximately how many "earth's" do you think would fit into a cross section of Jupiter?

\_\_\_\_\_\_\_\_\_\_\_\_\_\_\_\_\_\_\_\_\_\_\_\_\_ Do you think the planets are actually as close to each other as is shown on the diagram?

*Go to the "Science 9 Astronomy Internet Sites" and click site #2 (http://www.solarviews.com/eng/mercury.htm) . Use it to answer the following questions about Mercury.*

5. Name two moons in the solar system which are bigger than Mercury. \_\_\_\_\_\_\_\_\_\_\_\_

 $\&$ 

- 6. What has fallen on Mercury that has affected it's surface appearance? \_\_\_\_\_\_\_\_\_\_\_\_\_\_\_\_
- 7. Mercury can only be seen from telescopes in the daytime. Why is this?

Name the space probe that gave us most of our information about Mercury \_\_\_\_\_\_\_\_\_\_\_\_

8. A day on Mercury is equal in time to **Earth days. Mercury's temperature can** 

range from a low of \_\_\_\_\_\_\_\_\_\_\_\_<sup>0</sup>C to a high of \_\_\_\_\_\_\_\_\_<sup>0</sup>C (see page 269 in SP Text). Suggest why it can get so hot and so cold. (see p. 272 of SP)

## Go back to the internet site and scroll back up so that the "Table of Contents" is on the left *side of the screen.*

9. Get a closer look at Mercury by doing the following: Click "Views of Mercury" in the Table of contents.  $\rightarrow$  Scroll down until you get a picture called "Hills of Mercury"  $\rightarrow$  click that picture.  $\rightarrow$  Scroll down a bit to the box and click "mercter.gif". This will give you a close-up of Mercury's surface. You can see more by scrolling up/down/right/left. Have a good look.

\_\_\_\_\_\_\_\_\_\_\_\_\_\_\_\_\_\_\_\_\_\_\_\_\_\_\_\_\_\_\_\_\_\_\_\_\_\_\_\_\_\_\_\_\_\_\_\_\_\_\_\_\_\_\_\_\_\_\_\_\_\_\_

\_\_\_\_\_\_\_\_\_\_\_\_\_\_\_\_\_\_\_\_\_\_\_\_\_\_\_\_\_\_\_\_\_\_\_\_\_\_\_\_\_\_\_\_\_\_\_\_\_\_\_\_\_\_\_\_\_\_\_\_\_\_\_

What are the circular formations on the image?

Do you see any signs of vegetation or other life?

10. Now, go back to p. 272 of the SP Text. Suggest 2 reasons why Venus appears so bright.

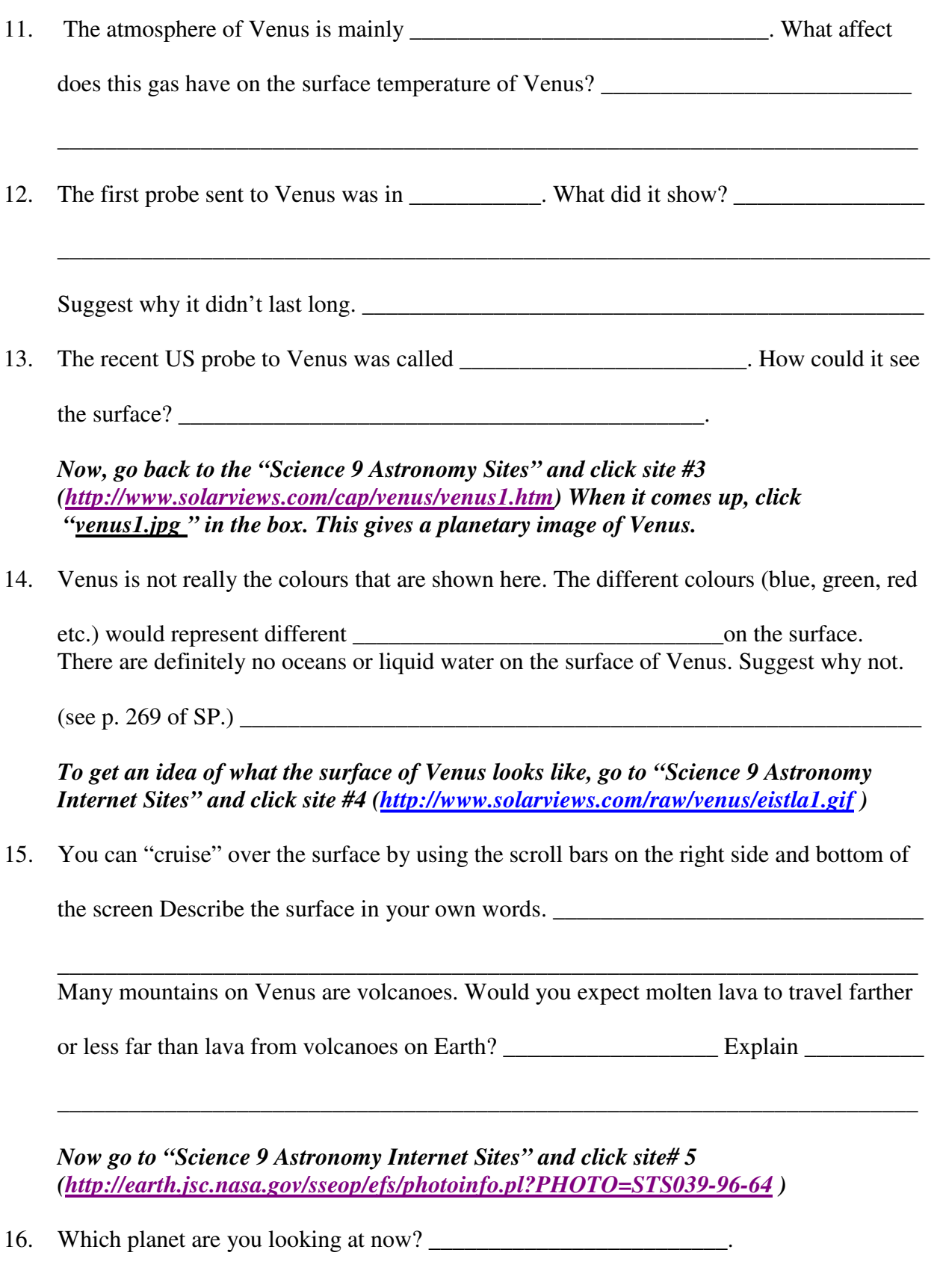

Click "Display a Screen Layout for Printing"

- 17. Find Trout Creek and Penticton. Why can't you see buildings? \_\_\_\_\_\_\_\_\_\_\_\_\_\_\_\_
- 18. The pattern of regular white grids on some of the slopes and mountains are what?

\_\_\_\_\_\_\_\_\_\_\_\_\_\_\_\_\_\_\_\_\_\_\_\_\_\_\_\_\_\_\_\_\_\_\_\_\_\_\_\_\_\_\_\_\_\_\_\_\_\_\_\_\_\_\_\_\_\_\_\_\_\_\_\_\_\_\_\_\_\_\_\_\_

\_\_\_\_\_\_\_\_\_\_\_\_\_\_\_\_\_\_\_\_\_\_\_\_\_\_\_\_\_\_\_\_\_\_\_\_\_\_\_\_\_\_\_\_\_\_\_\_\_\_\_\_\_\_\_\_\_\_\_\_\_\_\_\_.

*Now go to p. 274 of SP Text*

- 19. Give two reasons why scientists have studied Mars more than any other planet except Earth?
- 20. In 1976, which two crafts landed on Mars?

*Now go to "Science 9 Astronomy Internet Sites" and click site# 6 (*http://planetscapes.com/solar/eng/craft2.htm#mars*)* This tells you all the missions sent to Mars.

21. About how many missions have been sent to Mars altogether? \_\_\_\_\_\_\_\_\_\_\_\_\_\_\_\_\_\_

Were they all successful? \_\_\_\_\_\_\_\_\_\_\_\_\_\_\_\_\_\_\_\_\_.

22. On what date did Mars Pathfinder land on Mars? \_\_\_\_\_\_\_\_\_\_\_\_\_\_\_ Why wasn't it

destroyed when it bounced? \_\_\_\_\_\_\_\_\_\_\_\_\_\_\_\_\_\_\_\_\_\_. What name was given to the 6

wheeled robotic rover? \_\_\_\_\_\_\_\_\_\_\_\_\_\_\_\_\_\_\_\_\_\_\_\_\_\_\_\_\_\_\_\_\_\_\_\_\_. How many images

were taken from the lander? \_\_\_\_\_\_\_\_\_\_\_\_\_\_. How many from the rover? \_\_\_\_\_\_\_\_\_\_\_\_

\_\_\_\_\_\_\_\_\_\_\_\_\_\_\_\_\_\_\_\_\_\_\_\_\_\_\_\_\_\_\_\_\_\_\_\_\_\_\_\_\_\_\_\_\_\_\_\_\_\_\_\_\_\_\_\_\_\_\_\_\_\_\_\_\_\_\_\_\_\_\_\_\_

\_\_\_\_\_\_\_\_\_\_\_\_\_\_\_\_\_\_\_\_\_\_\_\_\_\_\_\_\_\_\_\_\_\_\_\_\_\_\_\_\_\_\_\_\_\_\_\_\_\_\_\_\_\_\_\_\_\_\_\_\_\_\_\_\_\_\_\_\_\_\_\_\_

23. What happened to the Mars Climate Orbiter launched in Dec. 1998? \_\_\_\_\_\_\_\_\_\_\_

What happened to the Mars Polar Lander launched in Jan. 1999? \_\_\_\_\_\_\_\_\_\_\_\_\_\_\_\_\_\_\_

What happened to the "Deep Space 2 Project"? \_\_\_\_\_\_\_\_\_\_\_\_\_\_\_\_\_\_\_\_\_\_\_\_\_\_\_\_\_\_\_\_\_\_\_

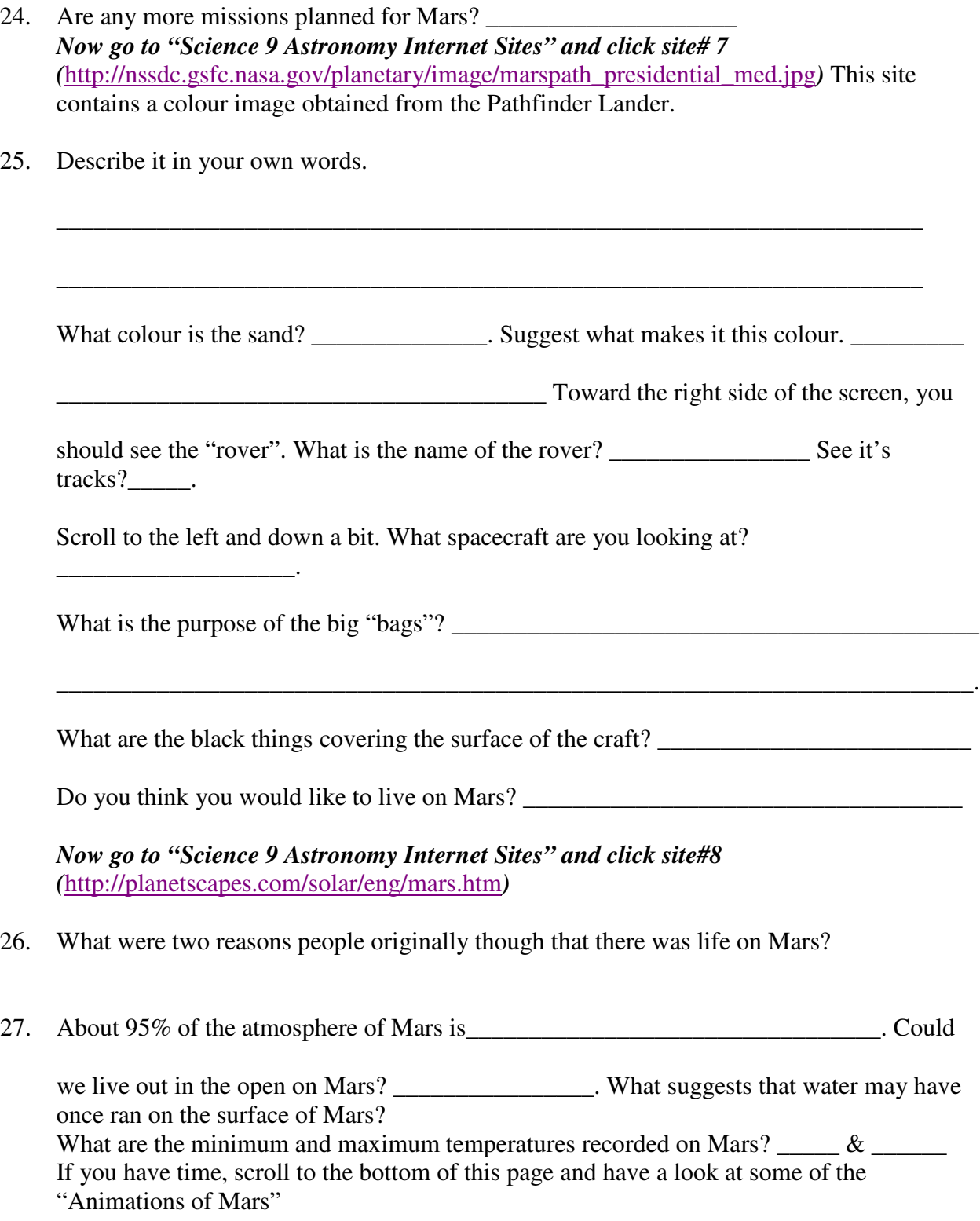

*Now go to "Science 9 Astronomy Internet Sites" and click site#9* (http://marsrovers.jpl.nasa.gov/mission/status.html)

\_\_\_\_\_\_\_\_\_\_\_\_\_\_\_\_\_\_\_\_\_\_\_\_\_\_\_\_\_\_\_\_\_\_\_\_\_\_

- 28. Click "Mission Timeline" in the left margin. The second phase shown is "Launch Liftoff from Earth. On what date did the "Spirit Rover" (Rover "A" land on Mars?
- 29. Click "Spacecraft" on the left side of this web page. List the three main things the spacecraft consisted of:

 $3.$ 

- 1.  $2.$
- 30. What was the purpose of the parachute? \_\_\_\_\_\_\_\_\_\_\_\_\_\_\_\_\_\_\_\_\_\_\_\_\_\_\_\_\_\_\_\_\_\_\_\_\_\_\_\_
- 31. What was the purpose of the airbags? \_\_\_\_\_\_\_\_\_\_\_\_\_\_\_\_\_\_\_\_\_\_\_\_\_\_\_\_\_\_\_\_\_\_\_\_\_\_\_\_\_\_

Go to the left side of the web page again and click "Communications with Earth"

\_\_\_\_\_\_\_\_\_\_\_\_\_\_\_\_\_\_\_\_\_\_\_\_\_\_\_\_\_\_\_\_\_\_\_\_\_\_\_\_\_\_\_\_\_\_\_\_\_\_\_\_\_\_\_\_\_\_\_\_\_\_\_\_\_\_\_\_\_\_\_\_\_

- 32. Name the three locations for the Deep Space Communications Facilities.
	- 1. \_\_\_\_\_\_\_\_\_\_\_\_\_\_\_\_\_\_\_\_\_\_\_\_\_\_\_\_\_\_\_\_\_\_\_\_\_\_\_\_\_\_\_\_\_\_\_\_\_\_\_\_\_\_\_\_\_\_\_\_\_\_\_\_ 2.  $\blacksquare$  $3.$

\_\_\_\_\_\_\_\_\_\_\_\_\_\_\_\_\_\_\_\_\_\_\_\_\_\_\_\_\_\_\_\_\_\_\_\_\_\_\_\_\_\_\_\_\_\_\_\_\_\_\_\_\_\_\_\_\_\_\_\_\_\_\_\_\_\_\_\_\_\_\_\_

\_\_\_\_\_\_\_\_\_\_\_\_\_\_\_\_\_\_\_\_\_\_\_\_\_\_\_\_\_\_\_\_\_\_\_\_\_\_\_\_\_\_\_\_\_\_\_\_\_\_\_\_\_\_\_\_\_\_\_\_\_\_\_\_\_\_\_\_\_\_\_\_

33. Why do you think these facilities are spread around the earth instead of in one place?

*Now go to "Science 9 Astronomy Internet Sites" and click site#10* http://nssdc.gsfc.nasa.gov/planetary/image/mera\_p2211\_med.jpg Use the scroll buttons to move up and down and from side to side.

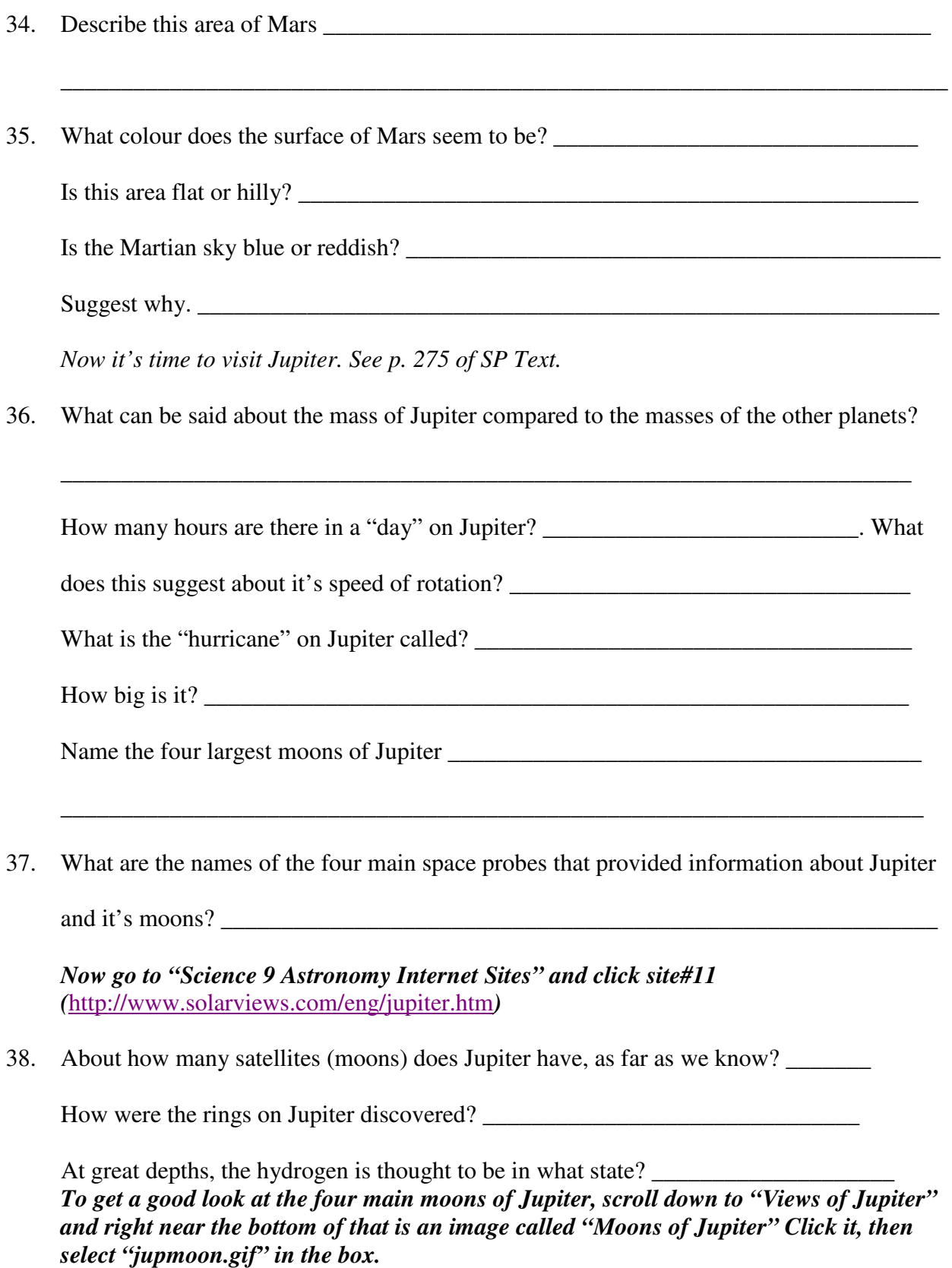

*Science Nine Astronomy* 39. The really small moon on the top left is called Amalthea. The one on the top middle is Io. Describe the colour of Io.  $\blacksquare$ do you think the yellow colour might be? \_\_\_\_\_\_\_\_\_\_\_\_\_\_\_\_\_\_\_\_\_\_\_\_\_\_\_\_. The moon on the top right is Europa. Describe it's appearance. \_\_\_\_\_\_\_\_\_\_\_\_\_\_\_\_\_\_\_\_\_\_\_\_\_\_\_\_\_\_\_\_\_ \_\_\_\_\_\_\_\_\_\_\_\_\_\_\_\_\_\_\_\_\_\_\_\_\_\_\_\_\_\_\_\_\_\_\_\_\_\_\_\_\_\_\_\_\_\_\_\_\_\_\_\_\_\_\_\_\_\_\_\_\_\_\_\_\_\_\_\_\_\_\_\_\_ What do you think the "lines" might be? On the bottom left are Ganymede and Callisto. Suggest why these two have so many craters. Which of the four large moons do you think might have active volcanoes on it? Click the "back" button twice and check out any other images of Jupiter you wish to look at. *Now go to "Science 9 Astronomy Internet Sites" and click site#12 (*http://www.solarviews.com/eng/saturn.htm *)* 40. Most of the information about Saturn was discovered by the spacecraft in the years \_\_\_\_\_\_\_\_\_\_\_\_\_\_\_\_\_\_\_. How long is a "day" on Saturn? \_\_\_\_\_\_\_\_\_\_\_\_\_\_. How many Earth years is a "Saturn Year"? \_\_\_\_\_\_\_\_. What is the wind speed at the equator on Saturn? \_\_\_\_\_\_\_\_\_\_\_\_\_\_\_ Which 3 gases make up Saturn's atmosphere? The most spectacular thing about Saturn is it's system of \_\_\_\_\_\_\_\_\_\_\_\_\_\_\_\_\_\_\_\_\_\_ The currently know number of satellites of Saturn is \_\_\_\_\_\_\_\_\_\_\_\_\_\_\_\_\_\_\_\_\_\_\_\_\_\_\_ *Now go to "Science 9 Astronomy Internet Sites" and click site#13 (*http://www.solarviews.com/eng/titan.htm*)* One of the more interesting moons in the Solar System is Saturn's largest moon, Titan. Scroll down a bit and read the information about Titan. Answer the following questions. 41. What does Titan have around it that other moons don't. Astronomers believed they might find pools of liquid \_\_\_\_\_\_\_\_\_\_\_\_ and \_\_\_\_\_\_\_\_\_\_

What did Voyager 1 actually reveal?

Titan's atmosphere is rich in the building blocks for and

some scientists think that the atmosphere of Titan resembles the early atmosphere of

In what year did the Cassini spacecraft reach Saturn? \_\_\_\_\_\_\_\_\_\_ The probe

called was lowered through the Titan atmosphere.

*Scroll down to where it says "Views of Titan" and click the first image, simple entitled "Titan". Scroll down a bit and click the 3 rd image "titan1.jpg".*

Why can't you see any detail of the surface of Titan? \_\_\_\_\_\_\_\_\_\_\_\_\_\_\_\_\_\_\_\_\_\_\_\_\_\_\_

\_\_\_\_\_\_\_\_\_\_\_\_\_\_\_\_\_\_\_\_\_\_\_\_\_\_\_\_\_\_\_\_\_\_\_\_\_\_\_\_\_\_\_\_\_\_\_\_\_\_\_\_\_\_\_\_\_\_\_\_\_\_\_\_\_\_\_\_\_\_\_\_

*Hit the "Back" button twice to get back to the Titan page. Scroll down until you get to the image called "Huygens" Don't click the image yet. Read the caption beside it.*

Is this an actual photo or an artists rendition of what it might look like?

The "Cassini" spacecraft was launched on \_\_\_\_\_\_\_\_\_\_\_\_\_\_\_\_\_\_\_\_\_\_\_\_\_

*Now go to "Science 9 Astronomy Internet Sites" and click site#14 (http://saturn.jpl.nasa.gov/overview/index.cfm )*

Click "Cassini at Saturn" in the left margin of this web page.

On what date did Cassini arrive at Saturn and start to reduce it's speed? \_\_\_\_\_\_\_\_\_\_\_\_\_\_\_

What did the mission do on January 14, 2005?

*Now go to "Science 9 Astronomy Internet Sites" and click site#15* http://www.spaceflightnow.com/cassini/050114pix.html

This shows the first two images taken from the Huygens probe on Jan 14, 2005.

\_\_\_\_\_\_\_\_\_\_\_\_\_\_\_\_\_\_\_\_\_\_\_\_\_\_\_\_\_\_\_\_\_\_\_\_\_\_\_\_\_\_\_\_\_\_\_\_\_\_\_\_\_\_\_\_\_\_\_\_\_\_\_\_\_\_\_\_\_\_\_\_\_

\_\_\_\_\_\_\_\_\_\_\_\_\_\_\_\_\_\_\_\_\_\_\_\_\_\_\_\_\_\_\_\_\_\_\_\_\_\_\_\_\_\_\_\_\_\_\_\_\_\_\_\_\_\_\_\_\_\_\_\_\_\_\_\_\_\_\_\_\_\_\_\_\_

Describe the surface  $\blacksquare$ 

![](_page_9_Picture_482.jpeg)

![](_page_10_Picture_544.jpeg)

47. Asteroids on a collision course with Earth are called  $\Box$ 48. What happens to most meteoroids as they fall through our atmosphere? due to heat caused by  $\Box$ 49. If a meteoroid does not completely burn up and strikes the Earth's surface, it is called a \_\_\_\_\_\_\_\_\_\_\_\_\_\_\_\_\_\_\_\_\_\_\_\_\_\_\_\_\_\_\_\_\_\_\_\_\_\_\_\_\_\_\_\_\_\_\_. 50. What three materials are most meteorites from asteroids made up of? \_\_\_\_\_\_\_\_\_\_\_\_\_\_\_\_\_\_\_\_\_\_\_\_\_\_\_\_\_\_\_\_\_\_\_\_\_\_\_\_\_\_\_\_\_\_\_\_\_\_\_\_. 51. The first asteroid to have close-up, high resolution images taken of it was when in the year \_\_\_\_\_\_\_\_, it was visited by the spacecraft \_\_\_\_\_\_\_\_\_\_\_\_\_\_\_\_\_\_\_. Click on "951 Gaspra" highlighted in colour. Read what it says below. Galileo came within \_\_\_\_\_\_\_\_ kilometers of the asteroid. The dimensions of Gaspra are about  $x \longrightarrow x$   $\longrightarrow x$  km. What is the suspected origin of Gaspra? \_\_\_\_\_\_\_\_\_\_\_\_\_\_\_\_\_\_\_\_\_\_\_\_\_\_\_\_\_\_\_\_\_\_\_\_\_\_\_\_\_\_\_\_\_\_\_\_\_\_\_\_\_\_. *Scroll down to "Views of Gaspra" and click the first image entitled "Gaspra in Color" After that, scroll down to the "Download" table and click "***gaspra3.gif"** *Use the scroll bars on the side and bottom of the screen to have a good look at it.* Describe it in your own words. \_\_\_\_\_\_\_\_\_\_\_\_\_\_\_\_\_\_\_\_\_\_\_\_\_\_\_\_\_\_\_\_\_\_\_\_\_\_\_\_\_\_\_\_\_\_\_\_\_\_\_\_\_\_\_\_\_\_\_\_\_\_\_\_\_\_\_\_\_\_\_\_ *Now go to "Science 9 Astronomy Internet Sites" and click site#20 (http://www.solarviews.com/eng/tercrate.htm#meteor) Scroll down until you get to the "*Terrestrial Crater Photo Gallery" *Click on the image of the "Barringer Meteor Crater, Arizona". Scroll to "Download Options" and click* "**meteor.gif**" 52. What do you suppose formed this crater? \_\_\_\_\_\_\_\_\_\_\_\_\_\_\_\_\_\_\_\_\_\_\_\_\_\_\_\_\_\_\_\_\_\_\_\_\_\_\_\_\_\_\_\_\_\_\_\_\_\_\_\_\_\_\_\_\_\_\_\_\_\_\_\_\_\_\_\_\_\_\_\_

*Click the "Back" button twice and scroll down to the text next to the "Chicxulub, Yucatan Peninsula, Mexico". Don't click the picture yet.* 53. What is the diameter of this crater? \_\_\_\_\_\_\_\_\_\_\_\_\_\_\_\_\_\_\_\_\_\_\_\_\_\_\_\_\_\_\_\_\_\_When did it form? \_\_\_\_\_\_\_\_\_\_\_\_\_\_\_\_years ago. What do NASA scientists believe caused this huge crater? \_\_\_\_\_\_\_\_\_\_\_\_\_\_\_\_\_\_\_\_\_\_\_\_\_\_\_\_\_\_\_\_\_\_\_\_\_\_\_\_\_\_\_\_\_\_\_\_\_\_\_\_\_\_\_\_\_\_\_\_\_\_\_\_\_\_\_\_\_\_\_ How big was the object that caused it? \_\_\_\_\_\_\_\_\_\_\_\_\_\_\_\_\_\_\_\_\_\_\_\_\_\_\_\_\_. How did this impact affect the atmosphere at the time it hit? \_\_\_\_\_\_\_\_\_\_\_\_\_\_\_\_\_\_\_\_\_\_\_\_\_\_\_\_\_\_\_\_  $\blacksquare$  Why would it stay dark?  $\blacksquare$  $\Box$ . How long did it stay dark?  $\Box$ What happened to the global average temperature? \_\_\_\_\_\_\_\_\_\_\_\_\_\_\_\_\_\_\_\_\_\_\_\_\_\_\_\_\_\_\_\_ How did this impact affect life on Earth? \_\_\_\_\_\_\_\_\_\_\_\_\_\_\_\_\_\_\_\_\_\_\_\_\_\_\_\_\_\_\_\_\_\_\_\_\_\_\_\_ Is there any possibility that this could happen again in the future? Suggest why this crater wasn't discovered until fairly recently. \_\_\_\_\_\_\_\_\_\_\_\_\_\_\_\_\_\_\_\_\_\_\_\_\_\_\_\_\_\_\_\_\_\_\_\_\_\_\_\_\_\_\_\_\_\_\_\_\_\_\_\_\_\_\_\_\_\_\_\_\_\_\_\_\_\_\_\_\_\_\_\_ *Scroll down the page and have a look at other impact craters that have been discovered. If you want a closer look, click the image and go to the "Download Options" After looking at it, click the "Back" button twice to get back to the page. Now it's time to look at comets. Turn to page 286 of Science Probe.* 54. What is a **comet**? \_\_\_\_\_\_\_\_\_\_\_\_\_\_\_\_\_\_\_\_\_\_\_\_\_\_\_\_\_\_\_\_\_\_\_\_\_\_\_\_\_\_\_\_\_\_\_\_\_\_\_\_\_\_\_\_\_\_\_\_\_\_\_\_\_\_\_\_\_\_\_\_ 55. What four substances are believed to be contained in comet ice? \_\_\_\_\_\_\_\_\_\_\_\_\_\_\_\_\_\_\_\_\_\_\_\_\_\_\_\_\_\_\_\_\_\_\_\_\_\_\_\_\_\_\_\_\_\_\_\_\_\_\_\_\_\_\_\_\_\_\_\_\_\_\_\_\_\_\_\_\_\_\_\_ 56. Why do we see a comet only when it is fairly close to the sun? \_\_\_\_\_\_\_\_\_\_\_\_\_\_\_\_\_\_\_\_\_\_\_\_\_\_\_\_\_\_\_\_\_\_\_\_\_\_\_\_\_\_\_\_\_\_\_\_\_\_\_\_\_\_\_\_\_\_\_\_\_\_\_\_\_\_\_\_\_\_\_\_

![](_page_13_Picture_451.jpeg)

**To get a closer look at some good comet images, scroll down on this page, click the images and download the "gifs". If you have access to sound, the "Comet Animation" is also interesting.**

\_\_\_\_\_\_\_\_\_\_\_\_\_\_\_\_\_\_\_\_\_\_\_\_\_\_\_\_\_\_\_\_\_\_\_\_\_\_\_\_\_\_\_\_\_\_\_\_\_\_\_\_\_\_\_\_\_\_\_\_\_\_\_\_\_\_\_\_\_\_

*The End of the Solar System Worksheet*